# **QGIS Application - Bug report #7623**

# **Layers out of order**

*2013-04-15 07:33 PM - Aren Cambre*

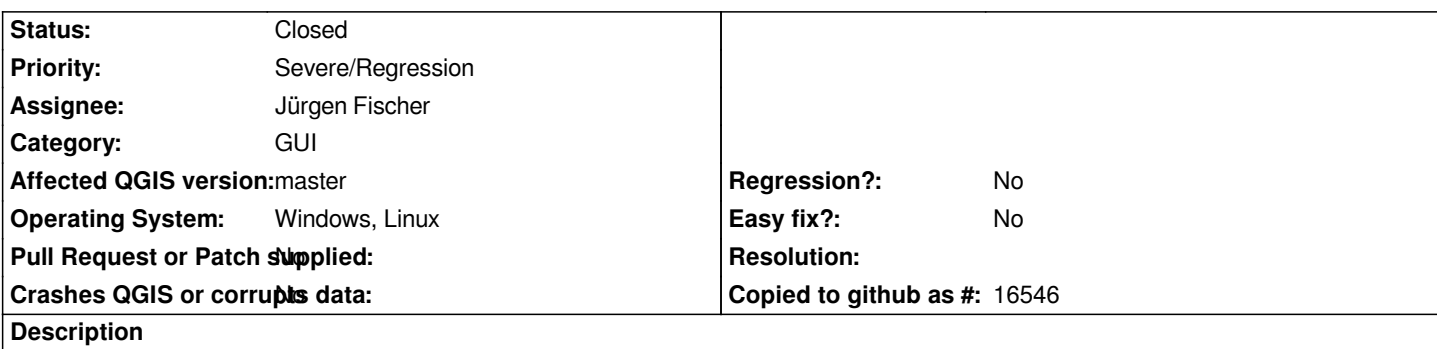

*In QGIS 1.9 (051fe31), the layers are out of order. I've attached both a screen print showing the bottom layer on top in the final rendering. I also attached the .qgs file.*

*Note that the .qgs file is from 1.8.0 final release, and I got that dialog warning me that it will be converted to 1.9's format.*

## **Associated revisions**

**Revision fc58edd6 - 2013-05-25 05:35 PM - Jürgen Fischer**

*legend updates:*

- *when enabling explicit drawing order, intially take legend order*
- *when loading projects with explicit drawing order enabled, verify that the order is actually fully set and take legend order otherwise (fixes #7623)*

*- store/restore active layer*

#### **History**

**#1 - 2013-04-16 01:03 AM - Giovanni Manghi**

*- Status changed from Open to Feedback*

*please check the "layer order" panel.*

## **#2 - 2013-04-16 12:14 PM - Aren Cambre**

*The order in the* **Layer order** *panel is the exact opposite of the order in the* **Layer** *panel. It's as if that got reversed upon import.*

#### **#3 - 2013-05-24 04:31 AM - Andreas Neumann**

*- Priority changed from Normal to Severe/Regression*

*I think this should be a blocker. But it is still unassigned. We should find a developer who can fix it.*

#### **#4 - 2013-05-24 05:54 AM - Sandro Santilli**

*- Operating System changed from Windows to Windows, Linux*

*- OS version changed from 7 x64 to Windows7 x64, Ubuntu 12.04 x64*

#### *More info:*

*Right-click menu shows "Update drawing order" is unchecked, if I check it things work as they used to (top layer is rendered on top); unchecking it again that order is swapped.*

*Activating the layer ordering panel indeed shows that items in that panel are always following changes in the layer panel, so to be always in the reverse order of the latter. Funny :)*

#### **#5 - 2013-05-24 08:34 AM - Jürgen Fischer**

*- Assignee set to Jürgen Fischer*

# **#6 - 2013-05-25 08:35 AM - Jürgen Fischer**

*- Status changed from Feedback to Closed*

*Fixed in changeset commit:"fc58edd6310e01e6b7143c91f60099b18e51daa8".*

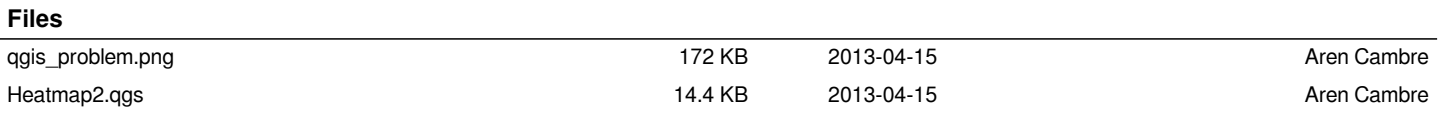